Query languages 2 (NDBI006) Recursion in SQL

> **J. Pokorný MFF UK**

## **Content**

#### **1. Introduction**

2. Creating recursive queries

 $\mathbf{1}$ 

- 3. Recursive calculation
- 4. Recursive sea
- 5. Logical hierarchies
- 6. Recursion termination
- 7. Conclusion

## Recursion in SQL

- **Intuitively: a query is** *recursive*, if it is used in its own definition.
- **This connection can be both direct and over** more tables.
- Advantages: in certain cases the only effective way for obtaining the result
- Disadvantages: often worse readability a clarity

### Where to use recursion in SQL

- $\blacksquare$  effective for any data with hierarchical structure
	- **n** relationships in tree structures
	- search in cyclic and acyclic graphs
- **E** examples from practice:
	- search for connections in timetables
	- **n** organizational structure of a company
	- **bill of materials**
	- components in a document management system, etc.

#### You can get around without recursion

- SQL before the SQL:99 standard did not contain a possibility to construct recursive queries,
- non-procedural solution: with adding certain "graph information",
- procedural solution: use of cursors, cycles,
- others: ORACLE: proprietary solution + PL/SQL,
	- **Ioss of efficiency and optimization**
	- **o** code is not so "elegant"

## Application of recursion

- **For graph traversal we obtain:** 
	- reachability
		- Q1. Find all suborders of a given employee.
	- path enumerating
		- Q2. Find the whole structure (all sub-products) for a given product.
	- path joining

Q3. For a given product list all its components and including their amount.

Other advantages and disadvantages of recursion

- Advantages:
	- all work is specified in one query
	- $\blacksquare$  It is possible to use a big part of the result
- **Disadvantages** 
	- **If only the small part of the result is really used**
	- **possibly endless recursion calls**

## **Content**

- 1. Introduction
- **2. Creating recursive queries**
- 3. Recursive calculation
- 4. Recursive searching
- 5. Logical hierarchies
- 6. Recursion termination
- 7. Conclusion

## Common Table Expression

- generalization of table expression in SQL:92
- declared by keyword WITH
- used as a substitute in nested queries
- **Example 2e SELECT, INSERT, UPDATE, DELETE**
- **queries immediate after WITH keyword are** called just once time

```
WITH [RECURSIVE] CTE [, CTE]...
CTE ::=name_CTE[(name_sl[,name_sl]…)] AS
      (CTE_query_definition)
```
Composition of aggregations – without CTE Contributions(ID, forum, question)

Q4: Find the forum with the highest number of contributions SELECT COUNT(ID) AS number, forum FROM Contributions GROUP BY forum HAVING COUNT(ID) = ( SELECT MAX(number) FROM (SELECT COUNT(ID) AS number, forum FROM Contributions GROUP BY forum) Note: We are looking for MAX(COUNT(...))

# Composition of aggregations – with CTE

#### **WITH**

Max amount of contrib(number, forum) AS ( SELECT COUNT(ID), forum) FROM Contributions GROUP BY forum )

SELECT number, forum FROM Max amount od contrib WHERE number = (SELECT MAX(number) FROM Contrib\_number)

# More CTEs in one query

#### **WITH**

Amount of contrib(number, forum) AS (SELECT COUNT(ID), forum FROM Contributions GROUP BY forum ), Max amount of contrib(number) AS (SELECT MAX(number) FROM Amount of contrib) SELECT C1.\* FROM Amount of contrib C1 INNER JOIN Max amount of contrib C2 ON C1.number = C2.number Note: CTEs work in the same way as derived tables (given by SELECT behind FROM)

## A movement to recursion

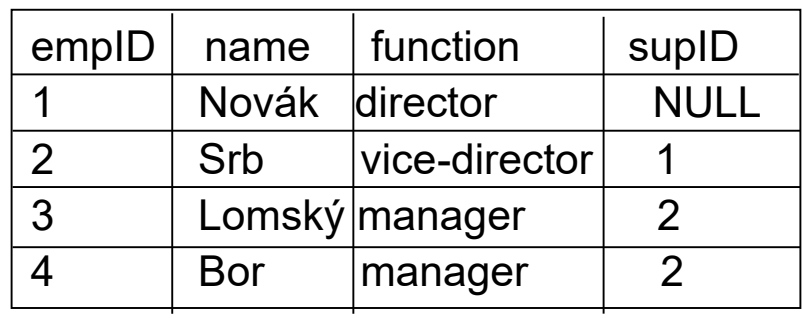

Q<sub>5</sub>.

WITH Superiors(name, supID, empID) AS (SELECT name, supID, empID FROM Employees WHERE function = 'manager' )

SELECT \* FROM Superiors

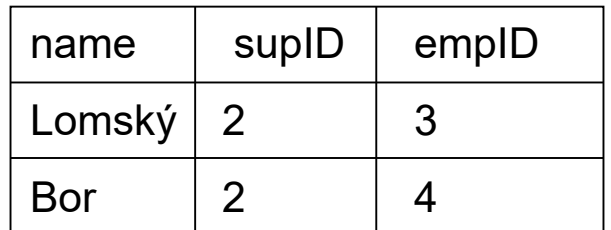

## Recursive queries

- It is possible to refer R in CTE for table R
- the temporary table is created (exists only during query evaluation)
- three parts
	- **WITH**

*anchoring* (initialization subquery)

UNION ALL

*recursive member*

- recursion runs when no further record is added or the recursion limit (MAXRECURSION) is not exceeded.
- be careful to cycle occurrence in the recursive member

**SELECT** 

• outer SELECT - returns the query result

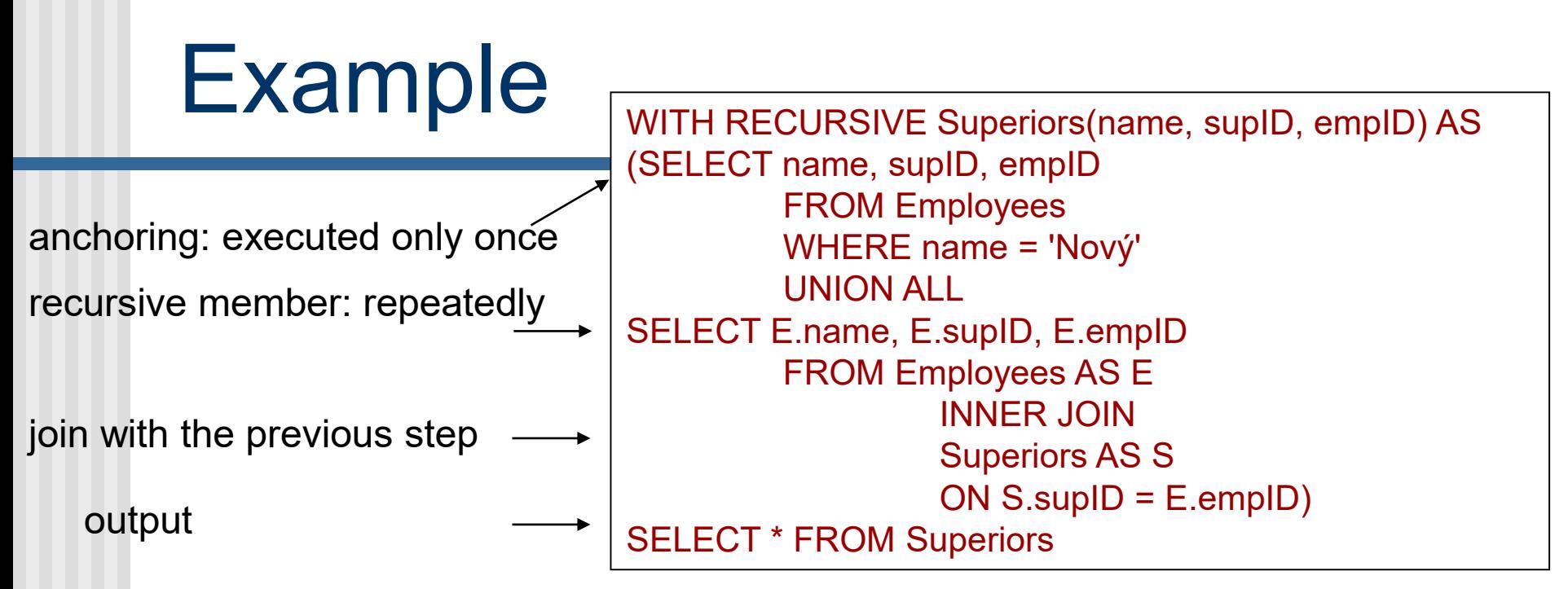

#### What was the query?

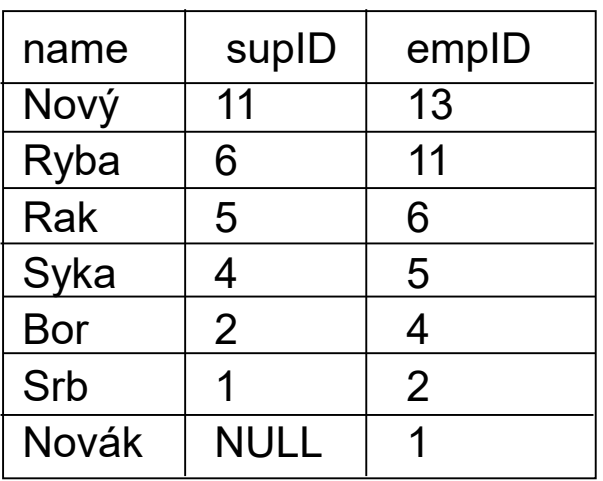

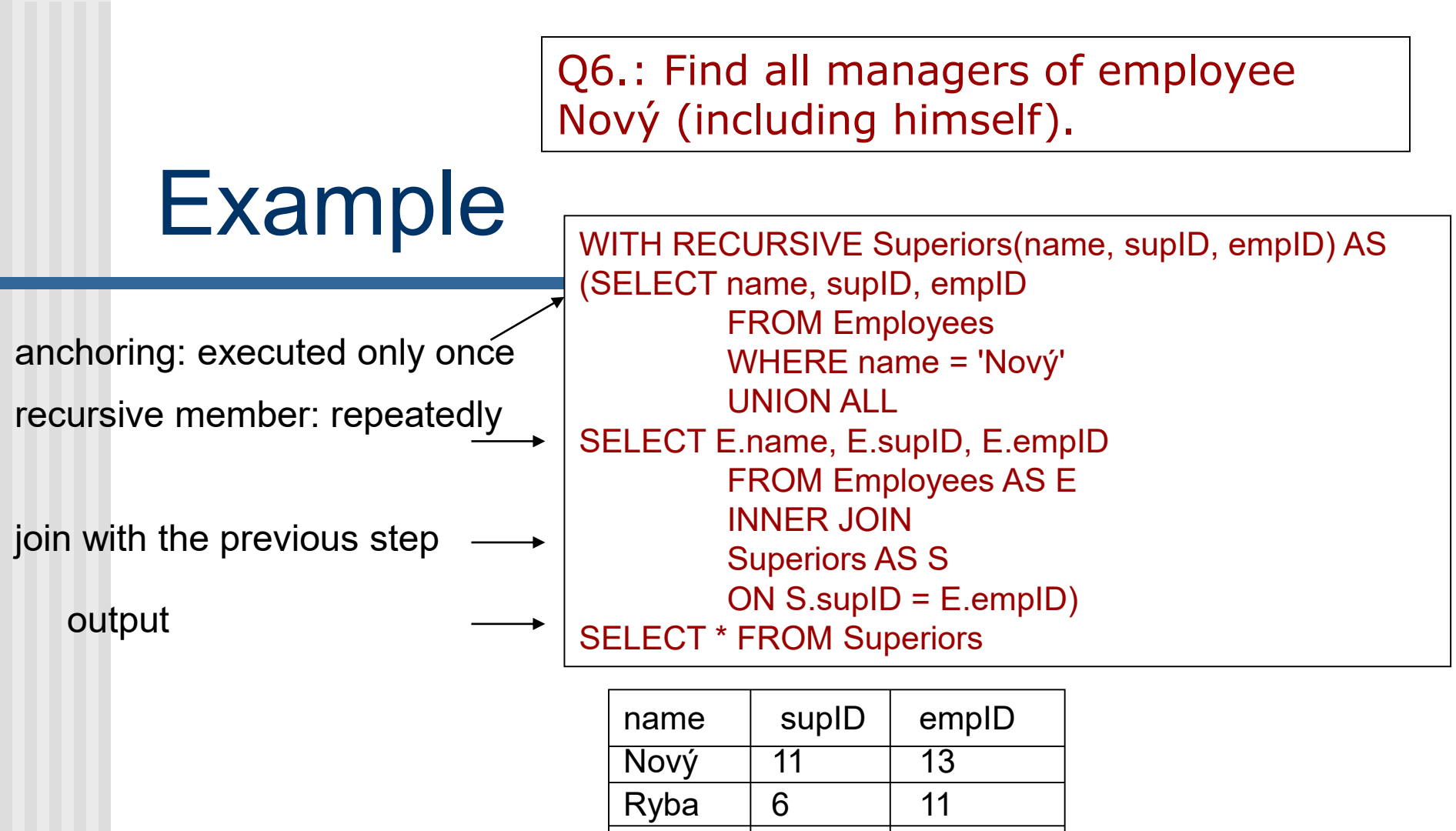

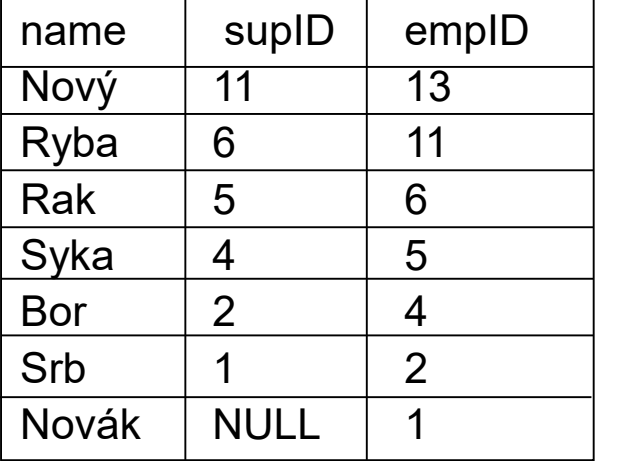

## Restrictions of recursive queries

- It is not allowed to refer CTE in anchor
- Recursive part always self-refers CTE
	- SQL:99 supports only "linear" recursion: each FROM has at most one reference to recursively defined relation.
- Recursive part must not contain
	- **SELECT DISTINCT**
	- **GROUP BY**
	- **HAVING**
	- scalar aggregation
	- **n** TOP

#### **OUTER JOIN**

- each column in recursive subquery has to be type-compatible with associated column in initialization subquery
	- type conversion CAST can be used

## **Content**

- 1. Introduction
- 2. Creating recursive queries
- **3. Recursive calculation**
- 4. Recursive searching
- 5. Logical hierarchies
- 6. Recursion termination
- 7. Conclusion

## Recursive calculation

Q7. Which parts (including their amounts) are necessary to construct a plane wing.

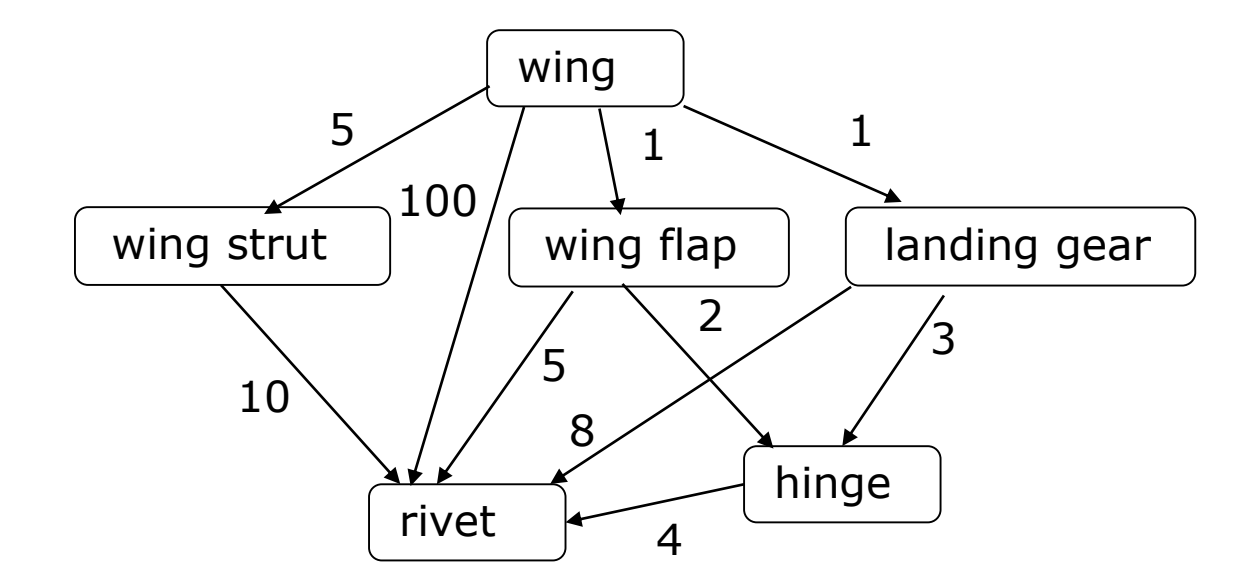

## Recursive calculation

■ simplified storing in DB (relation Components) with quantities of particular parts in a part

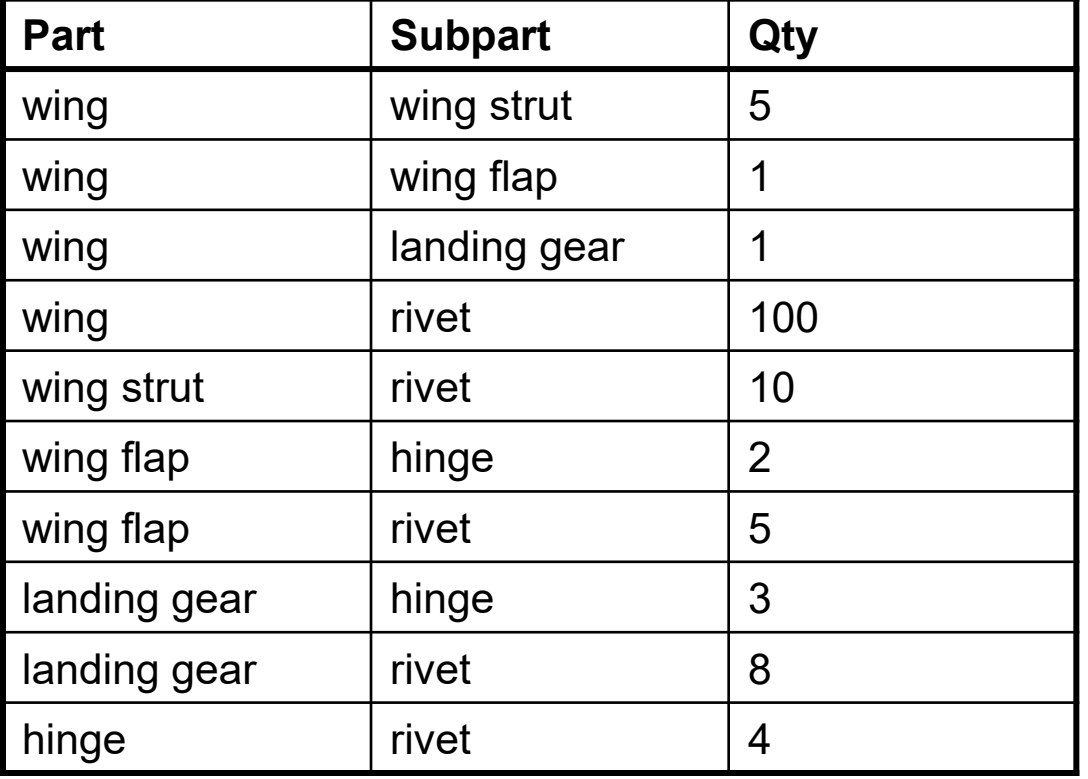

## Recursive calculation – queries

Q8. How many rivets are used to construct a plane wing?

Q9. List of all subparts for creating a plane wing including their amount.

## Recursive calculation – solution

- What we have to be aware of?
	- **E** recursion calling (graph walking)
	- to sum amounts of rivets in individual parts
	- amounts of individual sub-parts

### Recursive calculation – Q8

#### **CTE**

#### **n** result

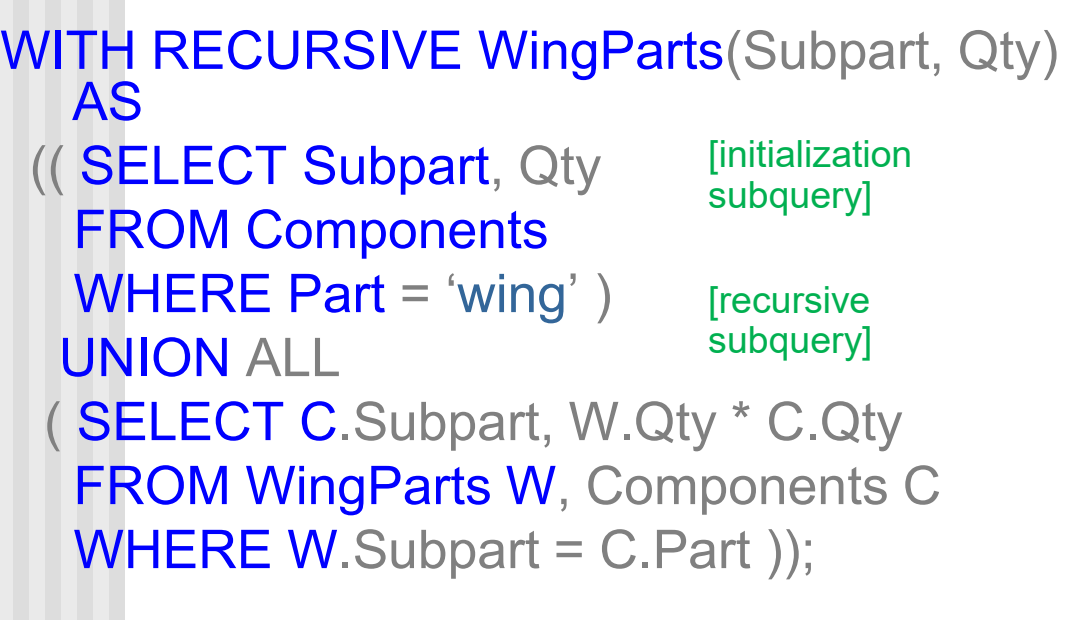

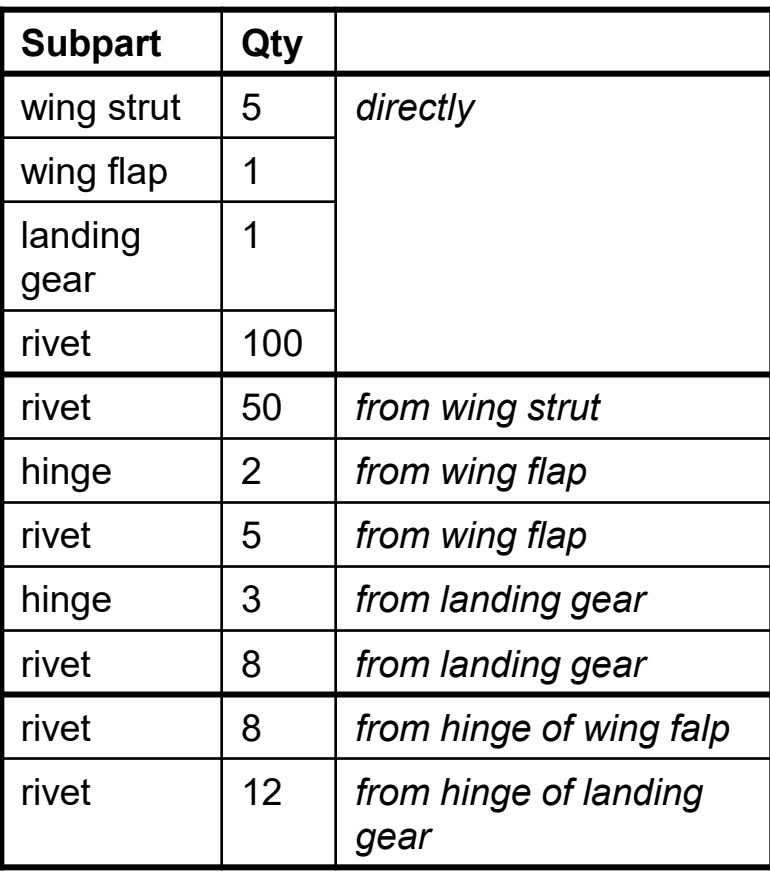

### Recursive calculation – Q8

**Finally we summarize particular quantities** 

```
WITH RECURSIVE WingParts (Subpart, Qty) AS
 (( SELECT Subpart, Qty 
  FROM Components
  WHERE Part = 'wing' )
  UNION ALL
 ( SELECT C.Subpart, W.Qty * C.Qty 
  FROM WingParts W, Components C
  WHERE W.Subpart = C.Part)
SELECT sum(Qty) AS Qty
FROM WingParts
WHERE Subpart = 'rivet';
```
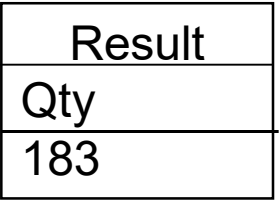

### Recursive calculation – Q9

■ To solve Q9 it is enough to change only the result query WITH RECURSIVE WingParts (Subpart, Qty) AS (( SELECT Subpart, Qty FROM Components WHERE Part = 'wing') UNION ALL ( SELECT C.Subpart, W.Qty \* C.Qty FROM WingParts W, Components C **WHERE W.Subpart = K.Part ))** SELECT Subpart, sum(Qty) AS Qty FROM WingParts GROUP BY Subpart; Result Subpart Qty wing strut 5 wing flap 1 landing gear 1 hinge 5 rivet 183

#### Syntax of tree traversal v Oracle 9i

SELECT *columns* FROM *table* [WHERE *condition3*] start WITH *condition1* CONNECT BY *condition2* [ORDER BY …]

- Rows satisfying the condition in start WITH are considered as root rows on the first level of nesting
- **For each row at level** *i***, direct descendants fulfilling** condition in clause CONNECT BY at level *i*+1 are looked for recursively.
	- Ancestor row in the condition is denoted by the key word PRIOR

#### Syntax of tree traversal v Oracle 9i

- **Finally, there are removed rows not satisfying** the WHERE clause.
- $\blacksquare$  If sorting is not defined, the order corresponds to the pre-order traversal.
- **Each row contains the pseudocolumn LEVEL** containing the row level in hierarchy.

Emp(empID, name, manager)

## Oracle 9i vs. SQL:99

Inserts 2\*Level spaces

**Oracle 9i:** 

SELECT LPAD(' ', 2\*Level) || name, Level FROM Emp start WITH manager IS NULL CONNECT BY manager = PRIOR empID; SQL:99 WITH RECURSIVE Emp1 AS ( SELECT x.name AS name, 0 AS Level FROM Emp x WHERE manager IS NULL UNION ALL SELECT y.name, Level+1 FROM Emp y JOIN Emp1 ON y.manager = Emp1.empID) SELECT \* FROM Emp1;

## Oracle 9i vs. SQL:99

#### Effect of LPAD function

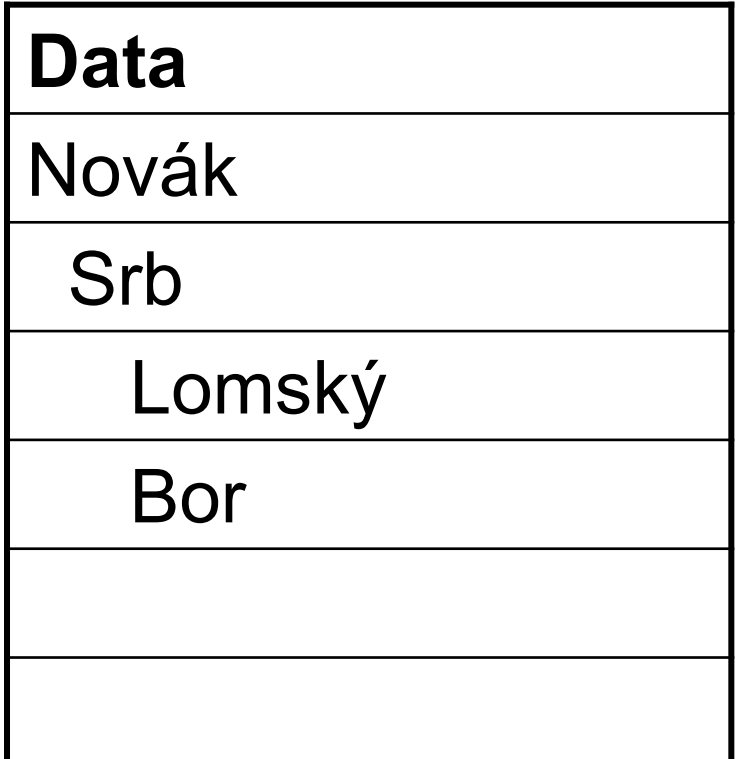

## Recursion support in other DBMS

- Yes: IBB DB2, Microsoft SQL Server, **PostgressSQL**
- **No: MySQL**

## **Content**

- 1. Introduction
- 2. Creating recursive queries
- 3. Recursive calculation
- **4. Recursive searching**
- 5. Logical hierarchies
- 6. Recursion termination
- 7. Conclusion

## Recursive searching

- $\blacksquare$  Effort to find the best solution based on certain criteria of the given problem.
- **Example:**

Let us consider an airport departure system and a client who wants to travel from San Francisco to New York with the lowest cost.

#### Recursive searching – example

#### $\blacksquare$  route map (including costs for the flight):

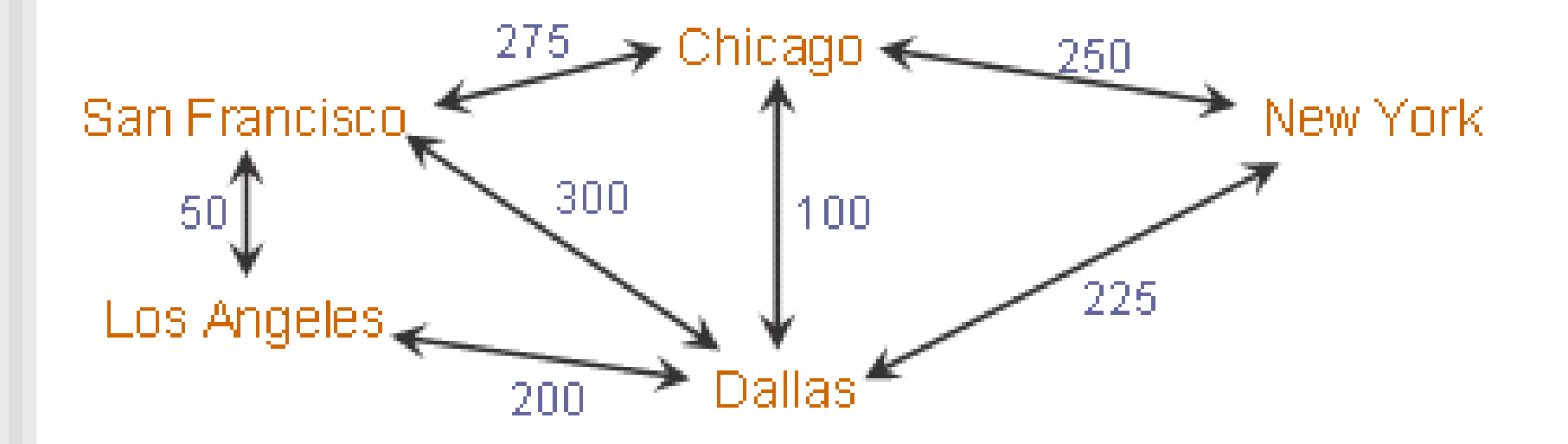

#### Recursive searching – example

#### several possible paths (in different colours):

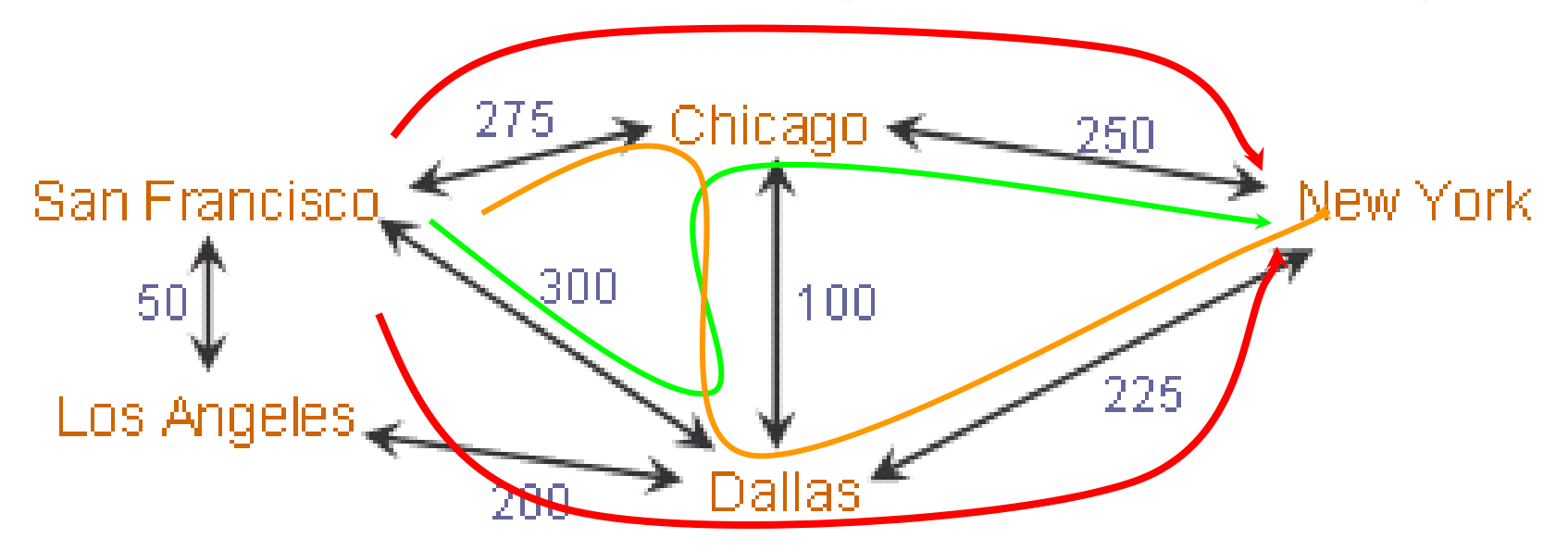

### Recursive searching – example

#### ■ The table of Flights

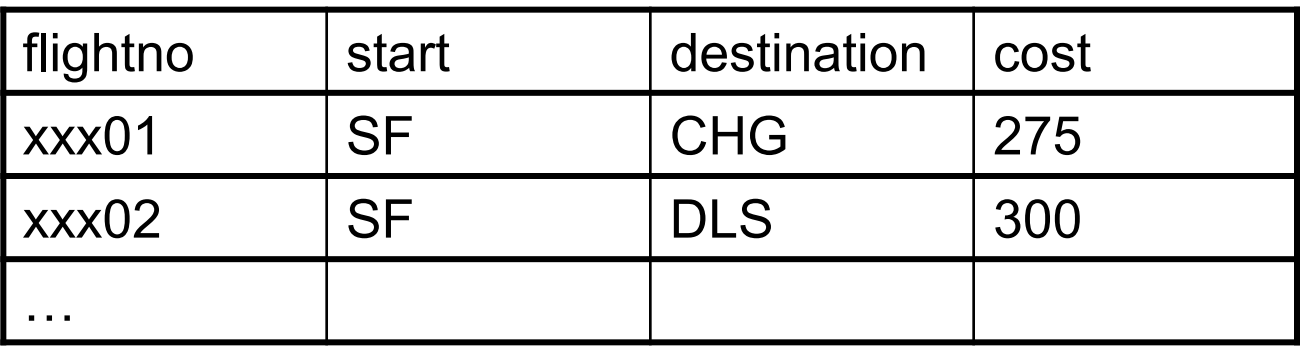

#### Q10. Find the lowest cost path from San Francisco to New York.

Problem: the flight map is not an acyclic graph – we have to solve the stopping of recursion.

### Recursive searching – 1. solution

#### **Temporary table used in CTE is called Trips**

- the subquery with all directly (one-flight) reachable destinations from San Francisco will be the anchor of the query
- the recursive part of the query will find others (two or more flights) destinations

### Recursive searching – 1. solution

WITH RECURSIVE Trips (destination, route, totalcost) AS ((SELECT destination, destination, cost FROM Flights WHERE start = 'SF' ) UNION ALL **(SELECT I.destination** v.route || ',' || l.destination, v.totalcost + l.cost FROM Trips v, Flights I **WHERE v.destination = l.start)) SELECT route, totalcost** FROM Trips WHERE destination = 'NY'; Where is the problems? - We add a longer expression to the route column

- We are in endless loop.

## Recursive searching – 1. solution + correction

 Violation of the rule, that the value in the column of the recursive subquery must not be longer in the corresponding column of the initialization subquery (anchor):

Solution:

- We change data type in both subqueries (initialization and recursive) to VARCHAR(50)
- This is done by the CAST expression.

Function CAST

Examples:

 $CAST (c1 + c2 AS Decimal(8,2))$ 

CAST (name||address AS Varchar(255))

- **n** longer string is completed with spaces
- shorter string is cut and returns a warning

CAST (expression AS data\_type)

## Recursive searching – 1. solution + correction

**Problem of looping** 

Solution:

- We will not take into account flights from the start, i.e. from San Francisco
- We will not take into account flights from the destination, i.e. from New York
- We are only interested in flights with a maximum 2 stages

#### Recursive searching – final solution

WITH RECURSIVE Trips (destination, route, #flights, totalcost) AS ((SELECT destination, CAST(destination AS Varchar(50)), 1, cost FROM Flights WHERE start = 'SF' UNION ALL (SELECT I.destination, CAST(v.route  $||$ ','  $||$  I.destination AS Varchar(50)), v. #flights + 1, v.totalcost + l.cost **FROM Trips t**, Flights f WHERE t.destination = f.start AND f.destination <> 'SF' AND  $f$  start  $\langle \rangle$  'NY' AND t. #flights  $<$  2)) **SELECT route, totalcost** FROM Trips WHERE destination = 'NY ' AND totalcost=(SELECT min(totalcost) FROM Trips Result route totalcost DLS, NY 525 CHG,NY 525

WHERE destination='NY');

## **Content**

- 1. Introduction
- 2. Creating recursive queries
- 3. Recursive calculation
- 4. Recursive searching
- **5. Logical hierarchies**
- 6. Recursion termination
- 7. Conclusion

## Classification of hierarchies

- by graph properties
	- convergent
	- **n** divergent
	- recursive
- **by balance** 
	- **n** balanced
		- all leafs on the same level
		- on each level different objects (e.g., geographical structure)
	- **unbalanced** 
		- leafs at different levels
		- uniform objects (e.g. organizational structure)
- Problem: representation by relations

## Divergent hierarchies

- $\blacksquare$  each node except the root has exactly one parent AAA
	- Ex.: geographical hierarchies
		- continent, state, town, street
- implementation
	- **Edge (PKEY, KEYO)**
	- **primary key KEYO**
	- **table with referential** integrity  $PKEY \subset KEYO$

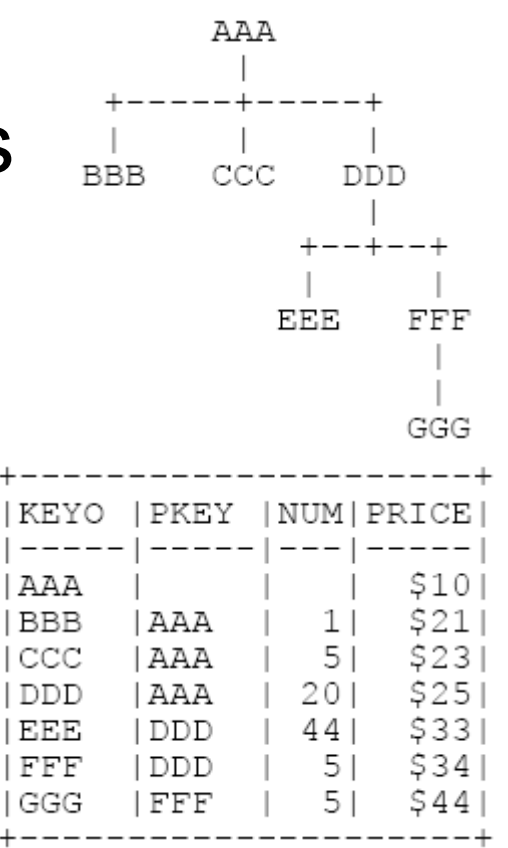

## Convergent hierarchies

- Each object can have arbitrary number of ancestors and descendants AAA Ex.: Departments of company Define the result of query **BBB** Q11. How many descendants has "AAA"?
	- 6, 7, 8?
- Implementation
	- table of objects
- **u** table of relationships

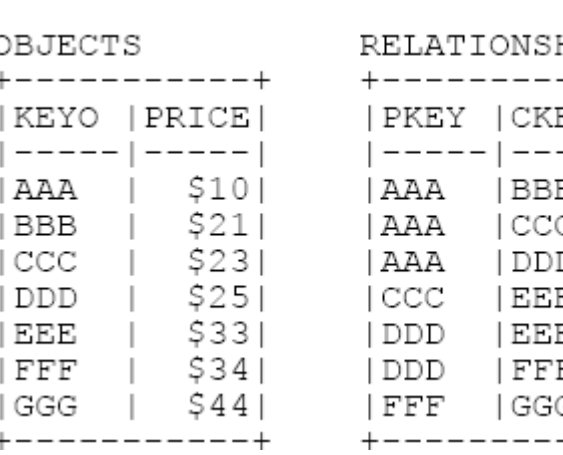

Query languages 2 - Recursion

耳耳耳

5

44 5

## Recursive hierarchies

#### **Similar to convergent ones**

- **Noreover: a node can be its ascendant (directly or** indirectly)
- **Example: supervisor-subordinate vs. project manager** and director as a team member
- **they cause cycling**
- in practice, their use is mostly conflicting  $\frac{1}{1}$ **i** implementation **BBB** 
	- as convergent ones

DDD>-

FFF

GGG

ccc

E.E.E.

## **Content**

- 1. Introduction
- 2. Creating recursive queries
- 3. Recursive calculation
- 4. Recursive searching
- 5. Logical hierarchies
- **6. Recursion termination**
- 7. Conclusion

## Recursion termination

- **How remove cycling in recursive** hierarchies?
- **Possibilities of stopping the recursion** ■ QB Server
	- V MS SQL after reaching the value MAXRECURSION (default 100)
	- after reaching a given level
	- **to remember the path and omit already** visited nodes

## Problem: recursive hierarchies

table RH

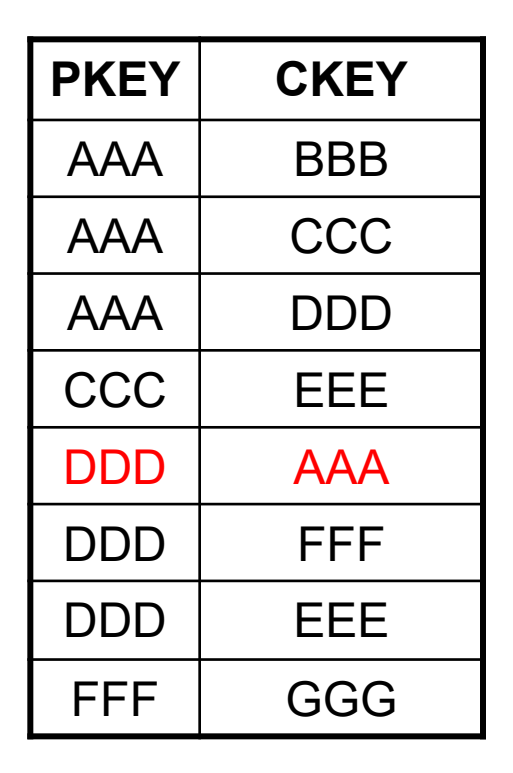

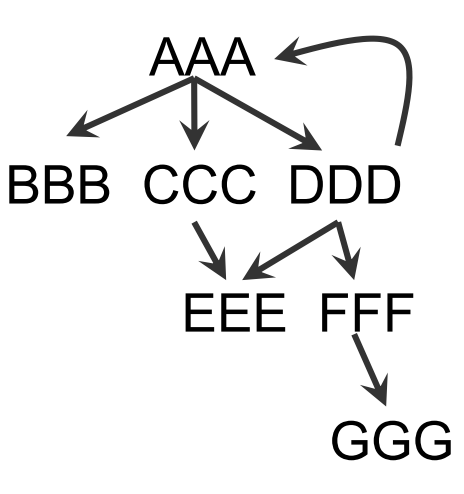

#### Q12. Find all descendants AAA until level 4

### Stopping after reaching n<sup>th</sup> level (attribute LVL)

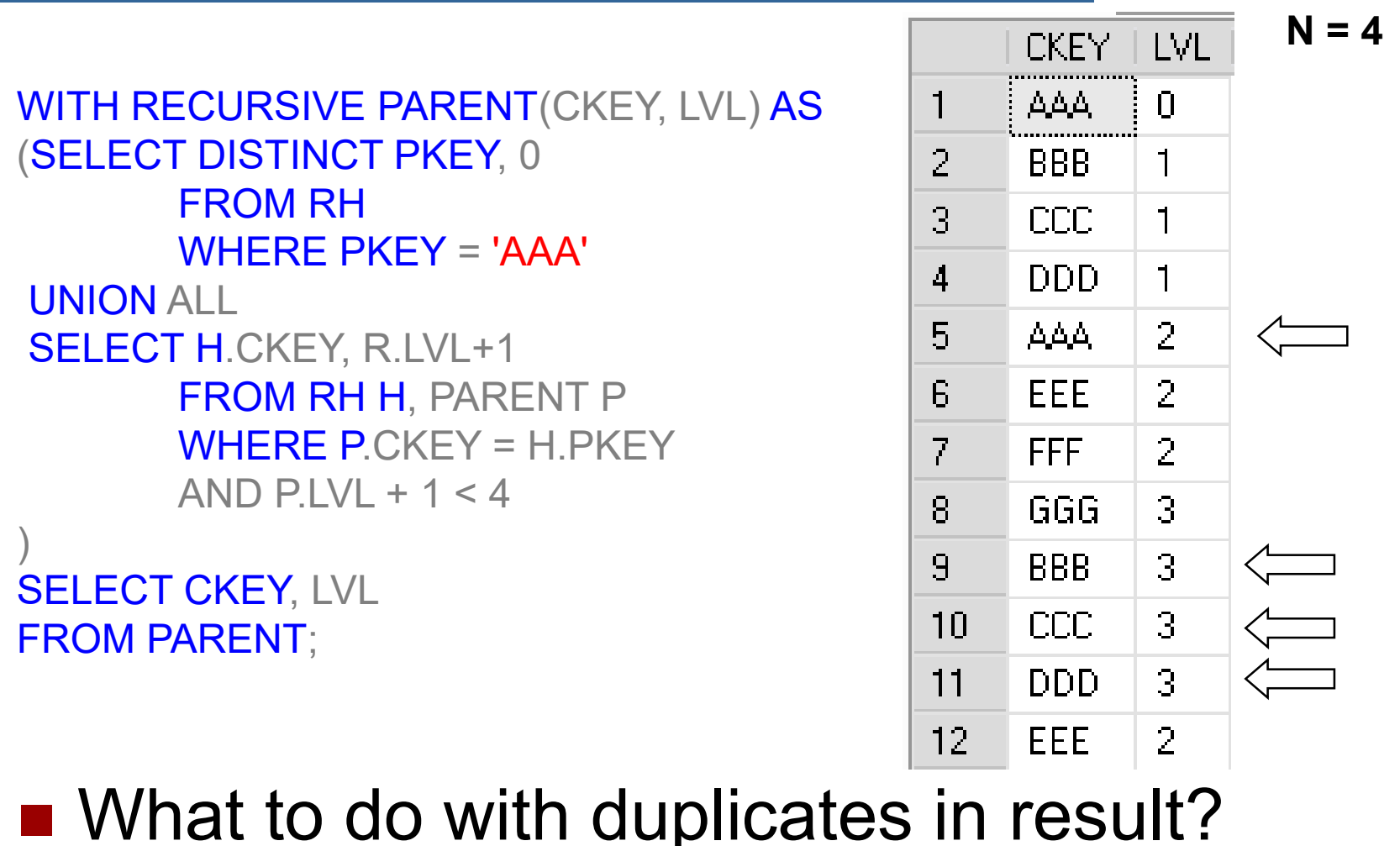

## Shift away the duplicates (using 2 CTE)

WITH RECURSIVE PARENT(CKEY, LVL) AS (SELECT DISTINCT PKEY, 0 FROM RH WHERE PKEY = 'AAA' UNION ALL SELECT H.CKEY, R.LVL+1 FROM RH H, PARENT R WHERE P.CKEY = H.PKEY AND PIVI  $+ 1 < 4$ ), WITHOUT DUPL(CKEY, LVL, NUM) AS (SELECT CKEY, MIN(LVL), COUNT(\*) FROM PARENT GROUP BY CKEY)

#### **NUM** ckey i lvl i  $\overline{2}$  $\mathbf{1}$  $\Delta \Delta \Delta_{\rm{c}}$  .  $\mathsf{\Pi}$  $\overline{2}$  $\mathcal{P}$ RRR.  $\mathbf 1$ 3 2 CCC.  $\mathbf{1}$ 2 DDD.  $\overline{4}$  $\mathbf 1$  $\overline{2}$  $\overline{5}$ FFF. 2 6  $\overline{2}$ FFF.  $\mathbf{1}$  $\overline{I}$ GGG. 3  $\mathbf{1}$

SELECT CKEY, LVL, NUM FROM WITHOUT DUPL

## Ommiting already visited nodes

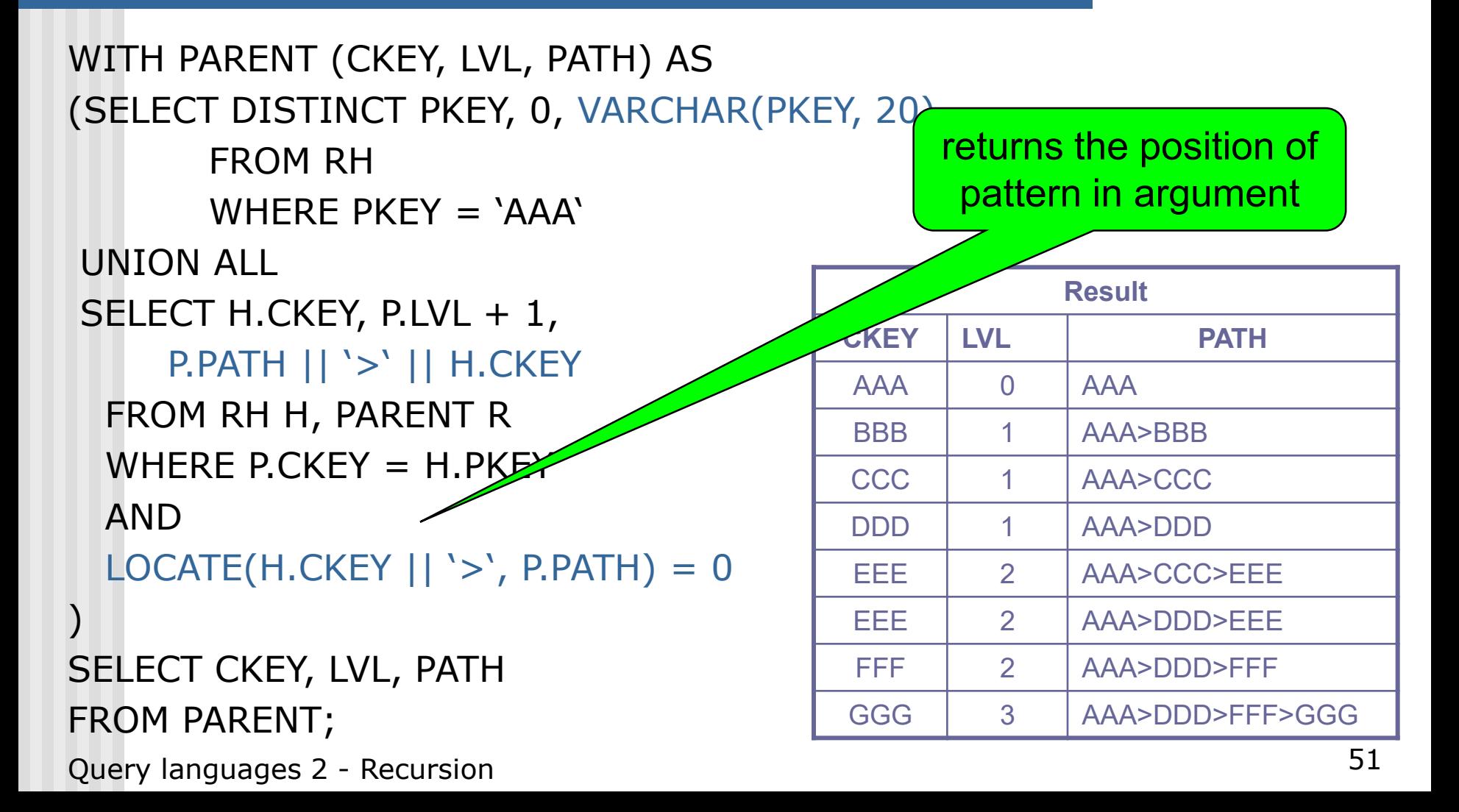

## Stack vs. recursion

- **Problem: how effectively implement recursion** join repeating can lead to that things being calculated repeatedly
- Recursion can be simulated using a stack.
- Stack model is faster than CTE
	- It is usable only for querying hierarchical data

### Vehicles(Id, parentID, name)

## Example

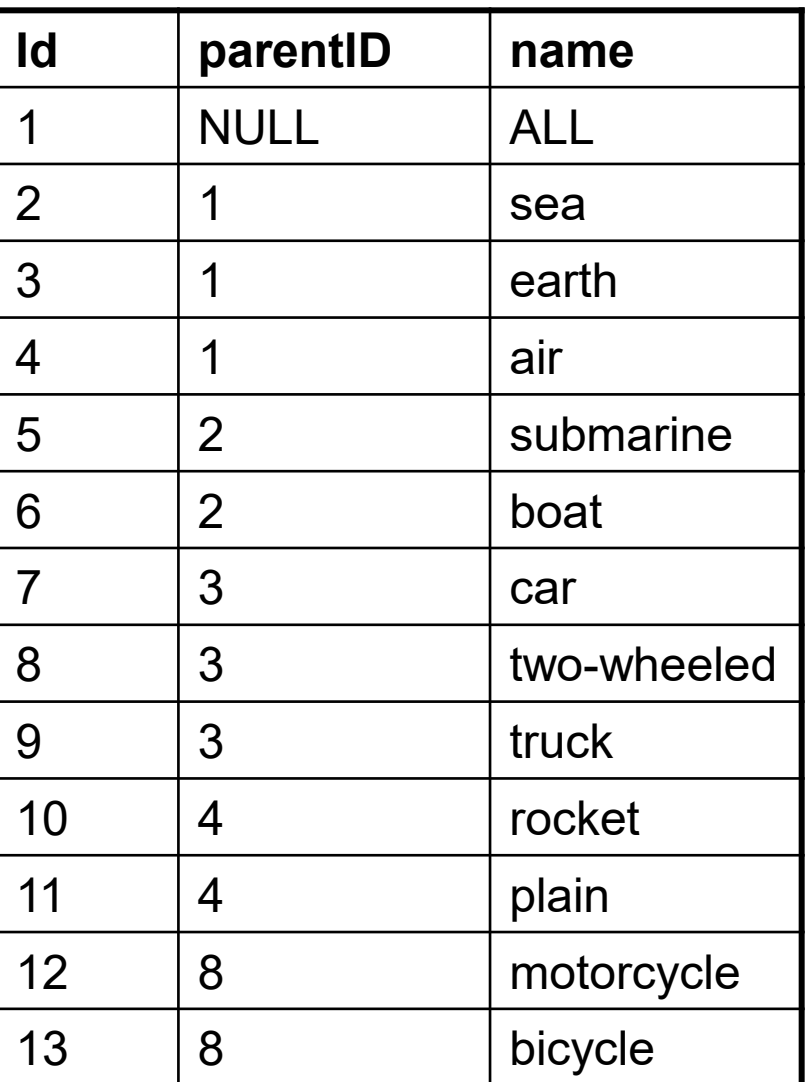

## Example

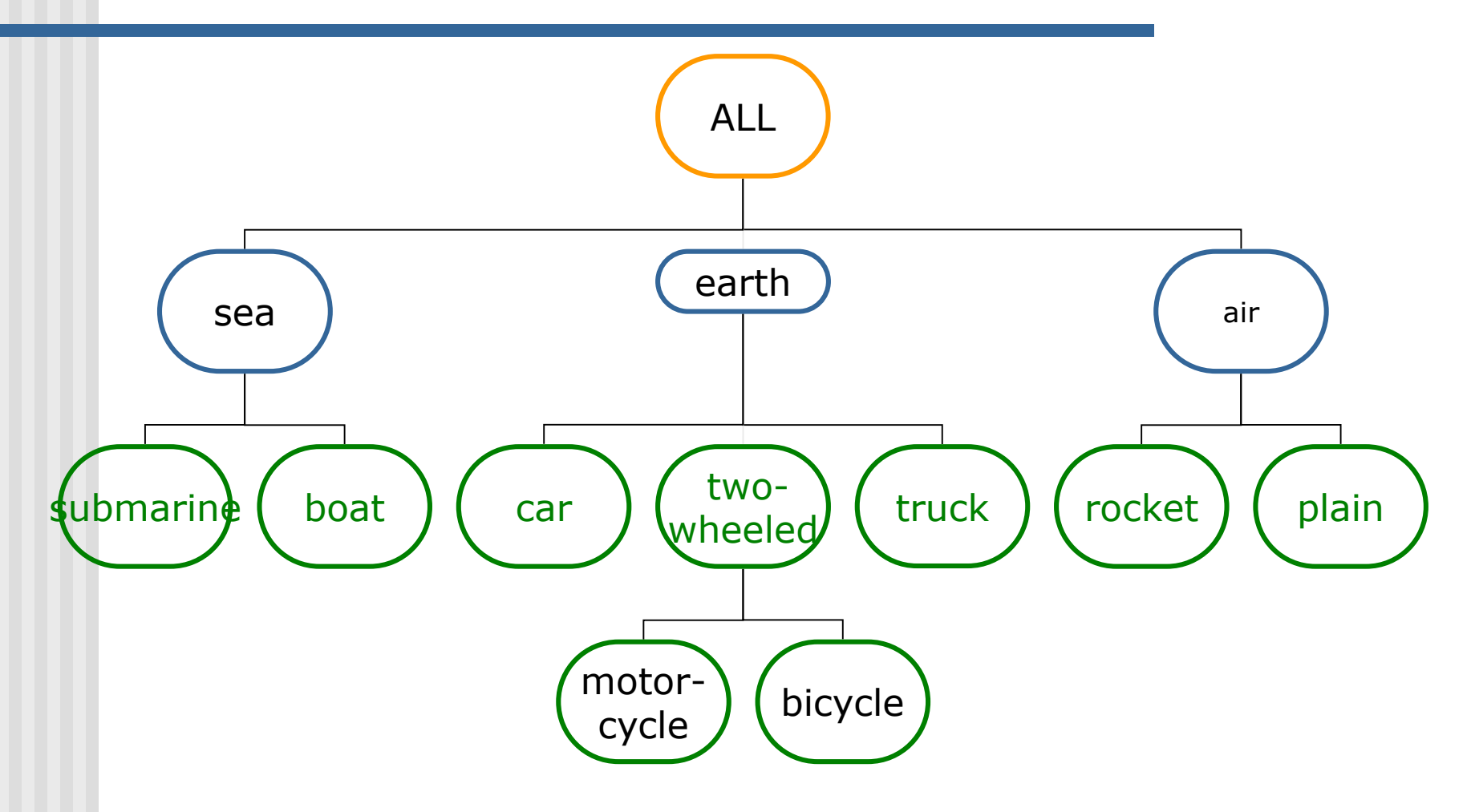

## Ancestors without recursion (1)

- Can recursion be removed? YES, using the stack.
- We add 2 new columns to the table Vehicles: R\_bound and L\_bound
- **Their values are based on the numbering** that occurs through the preorder tree traversal.

## Ancestors without recursion (2)

- We fill the table with the data, i.e., for new columns:
- UPDATE Vehicles SET L bound = 1, R bound = 26 WHERE  $ID = 1$
- UPDATE Vehicles SET L\_bound = 2 , R\_bound = 7 WHERE  $ID = 2$

… UPDATE Vehicles SET L\_bound = 12, R\_bound = 13 WHERE  $ID = 12$ UPDATE Vehicles SET L\_bound = 14 , R\_bound = 14 WHERE  $ID = 13$ 

### Ancestors - without recursion (3)

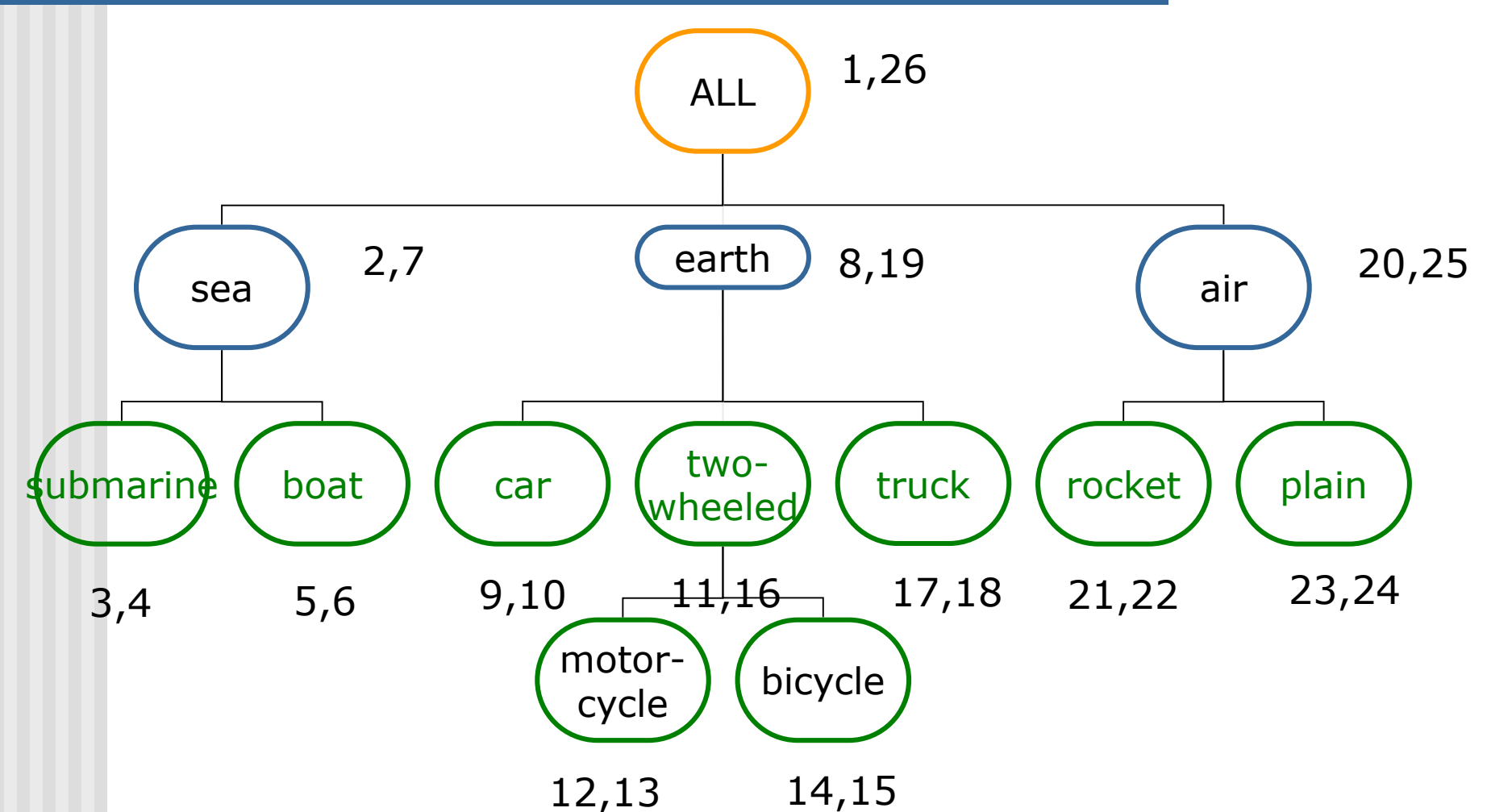

Query languages 2 - Recursion

## Example

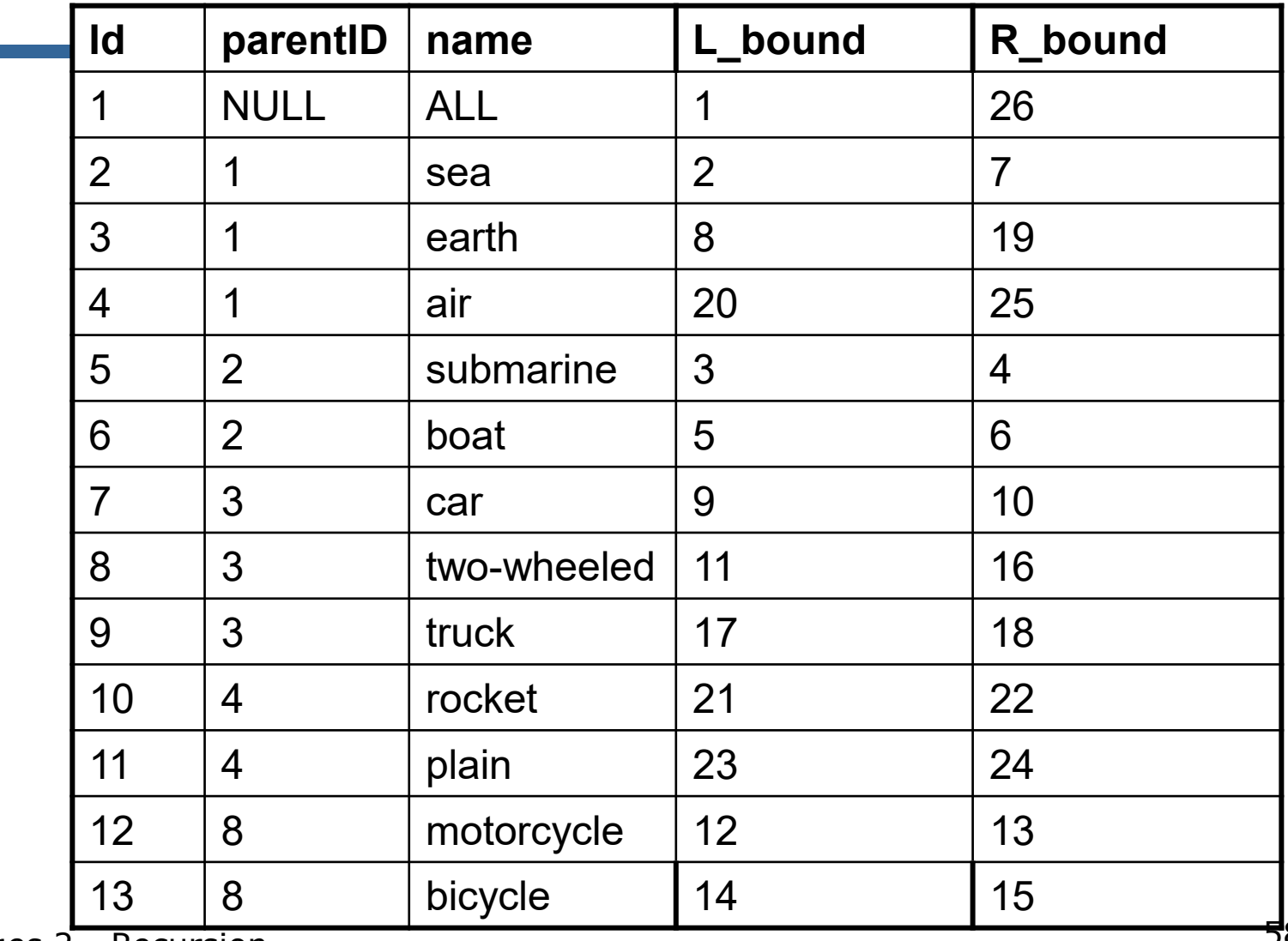

### Ancestors - without recursion (4)

Query for ancestors of motorcycle uses intervals. SELECT \* FROM Vehicles WHERE R bound > 12 AND L\_bound < 13

## Example

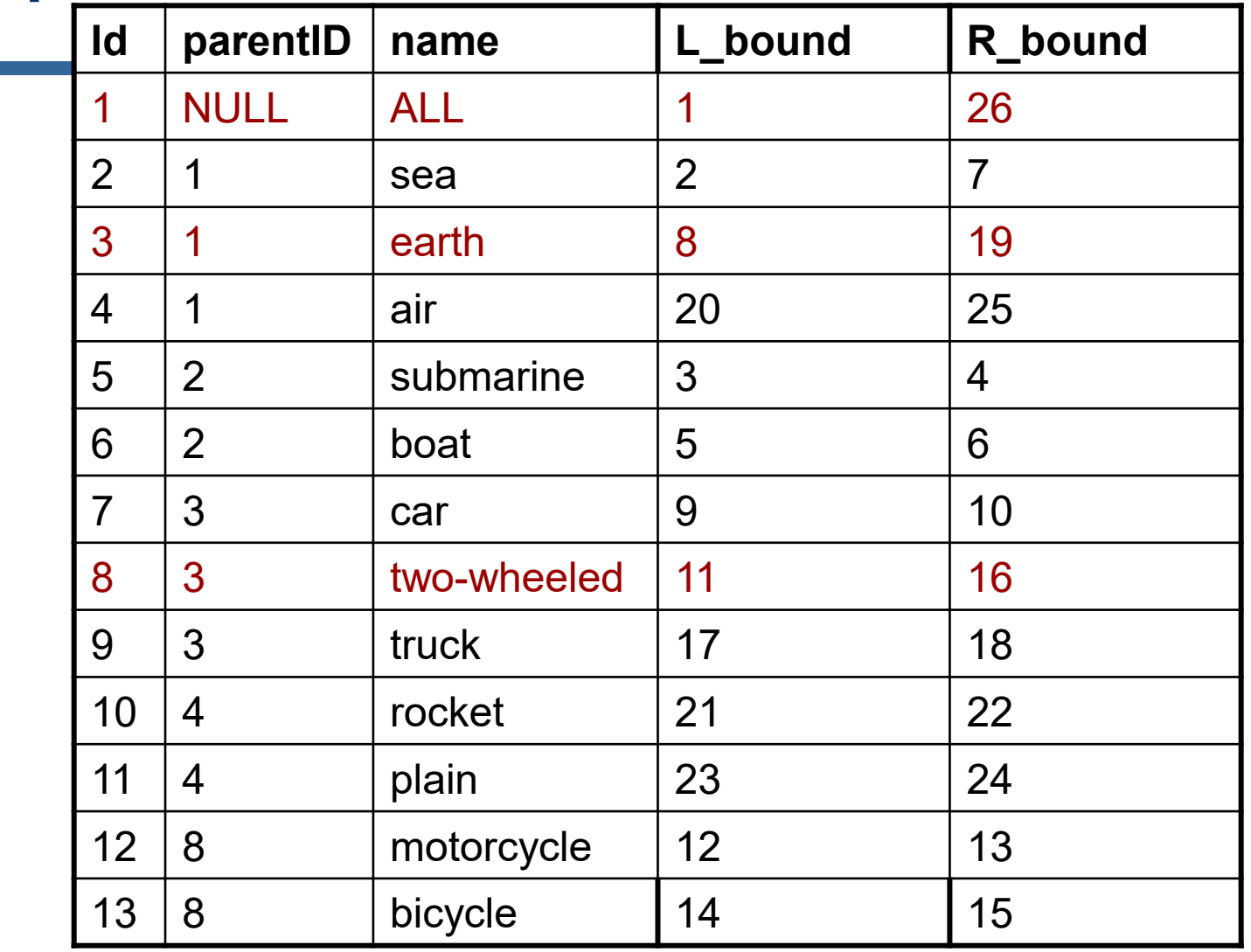